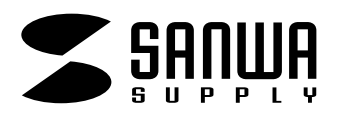

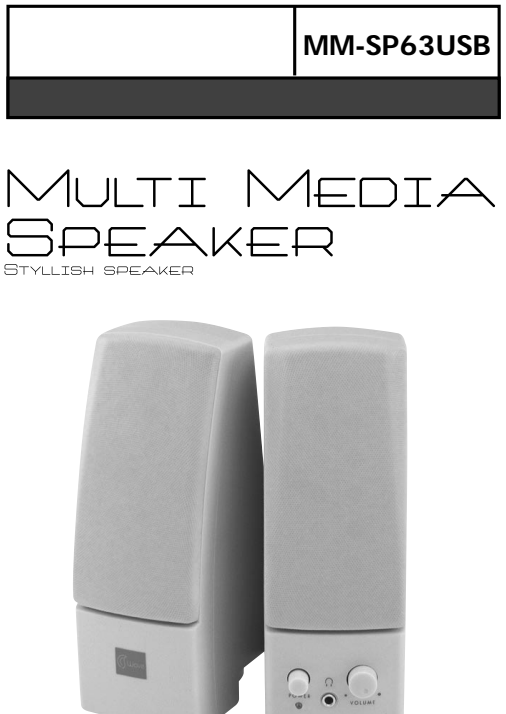

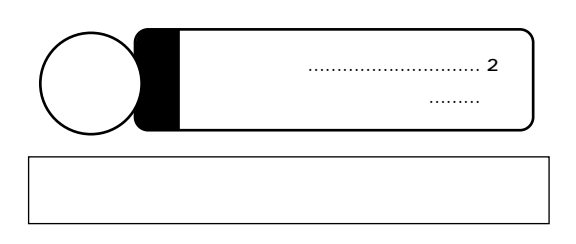

サンワサプライ株式会社

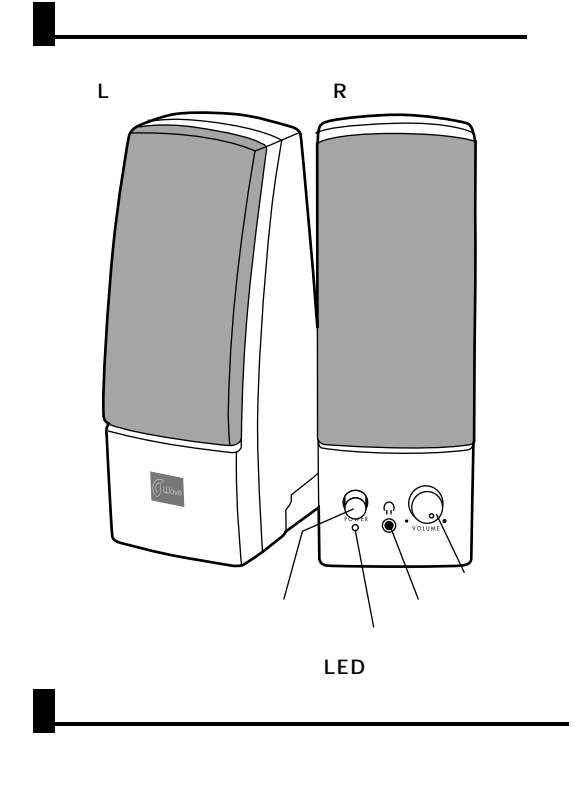

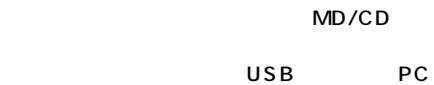

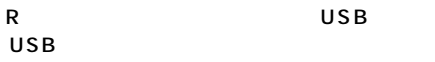

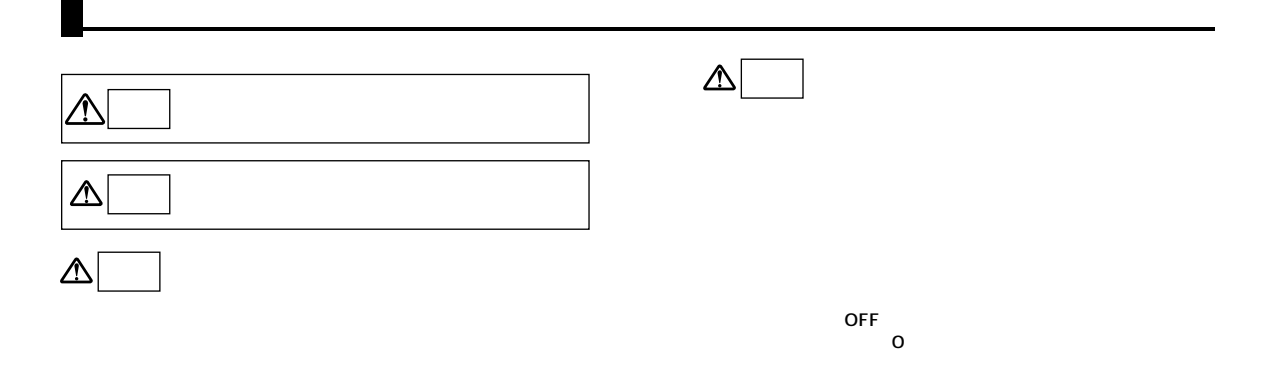

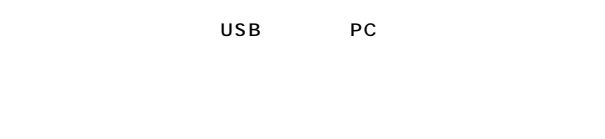

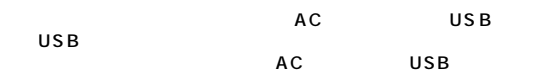

USB

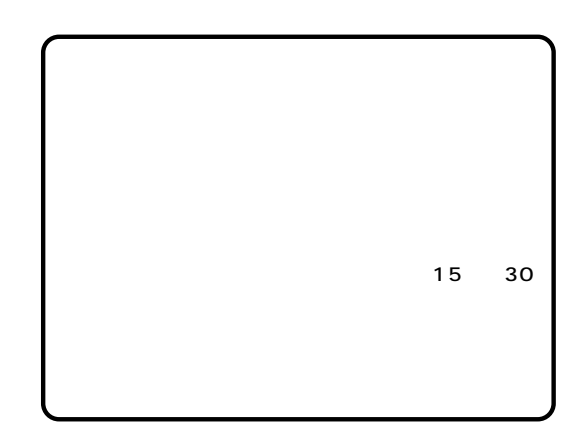

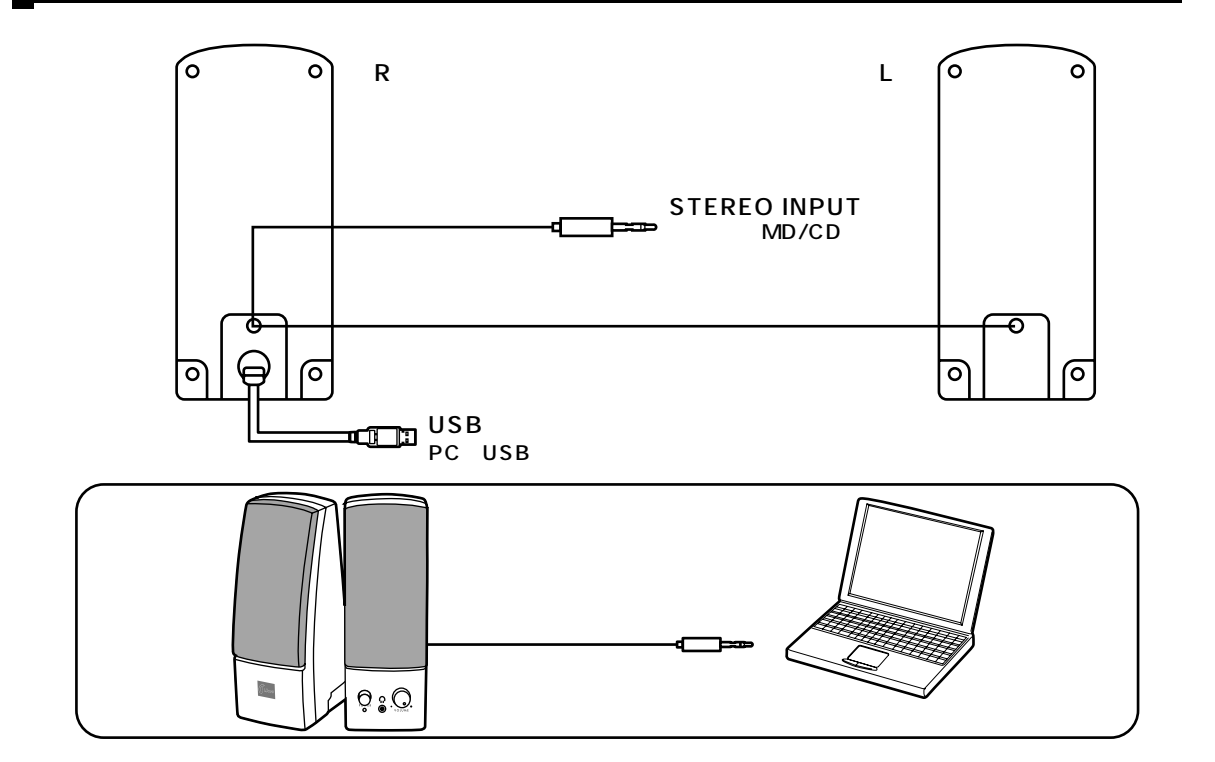

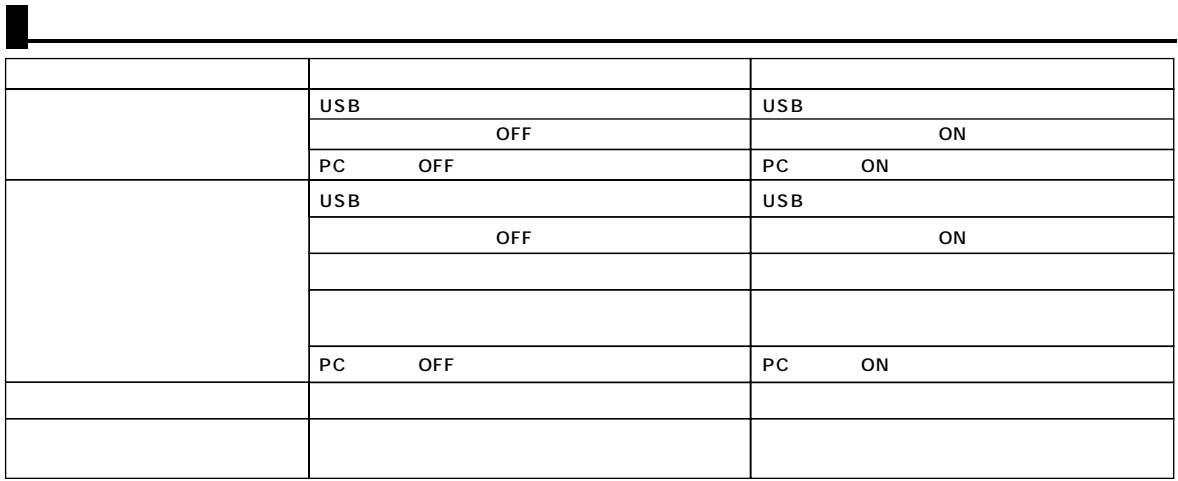